## II Easy Things You Can Do Online

by adam franklin By Adam Franklin

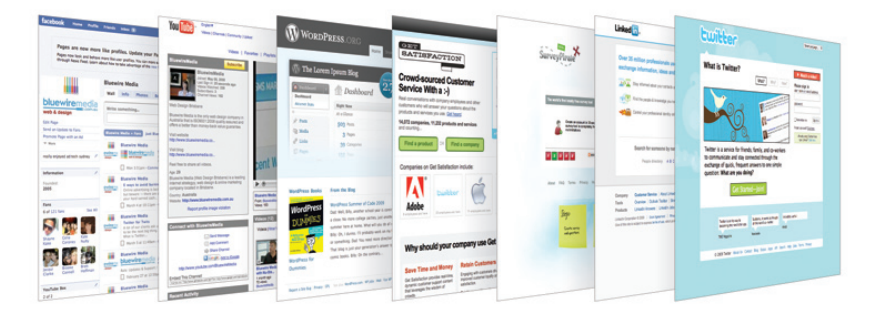

With so many online marketing options available to business managers & *marketers, it is easy to get overwhelmed. However, the 'Top 10' list below takes* the hard work out of it for you - and the good news is they're all easy and free!

#### Set up a Facebook page. people don't we?

Create a Facebook page for your company to share photos, videos & news with your Setup a company a human face & we all prefer dealing with real people don't we? 'fans' on the world's largest network of friends. These pages give you an opportunity to

 $\alpha$  expert in your field by posting useful, interesting useful, interesting  $\alpha$ **Get started** at www.facebook.com/pages/create.php

#### Setup a company blog.

 $\overline{\phantom{a}}$  . Because the largest online profile profile. Before profile profiles  $\overline{\phantom{a}}$ Share your thoughts & ideas. You can easily demonstrate you are an expert in your **is a field by posting useful, interesting & educational articles on your blog. Get all the staff**  $R$ involved too.

**Get started** at **www.wordpress.com**

#### Set up a LinkedIn company profile.  $\mathcal{L}_{\mathcal{A}}$  started at www.google.com/local/add/businessCenter?gl=us&hl=en-USAhl=en-USAhl=en-USAhl=en-USAhl=en-USAhl=en-USAhl=en-USAhl=en-USAhl=en-USAhl=en-USAhl=en-USAhl=en-USAhl=en-USAhl=en-USAhl=en-USAhl=en-USAhl=en

build their list of colleagues and contacts too. Be found on the largest online professional network. Your company will be seen by many prospective clients & employees. Staff can set up their individual accounts and

Register your business http://www.linkedin.com/company/add/show

#### List your business on Google Maps.

If you search for most products or services, you'll often find the most prominent results are Local Business listings. This is where you want to appear.

**Get started** at **https://www.google.com/local/business/add**

# $\overline{5}$

### Submit your website to Google.

Why? To ensure Google knows you exist! If the world's largest search engine knows your website, you increase the chances of your potential clients finding you too.

**Submit your website** at **www.google.com/webmasters/tools** 

T.

 $\overline{2}$ 

 $\boxed{3}$ 

http://www.bluewiremedia.com.au/10-easy-things-your-business-can-do-online Bluewire Media www.bluewiremedia.com.au/ 1300 258 394 (BLUEWIRE) **@Bluewire\_Media**

© 2014 by Bluewire Media v1.2 Copyright holder is licensing this under the Creative Commons License, Attribution 3.0 Please feel free to post this on your blog or email, tweet & share it with whomever.

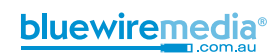

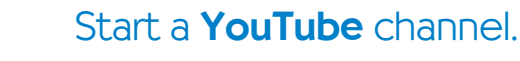

 $\ddot{\mathbf{6}}$ 

 $\boldsymbol{8}$ 

9

**IO** 

Sharing videos has never been easier. Whether you film educational videos, recruitment videos or even client testimonials, you can show people what makes your company different. You can record short videos on your smart phone, digital camera and upload straight to YouTube.

#### **Create a YouTube channel** for your business at **www.youtube.com**

#### Use **Google Forms** for customer service.

This great free tool allows you to collect feedback and replace paper forms. You can make it easy for people to questions, report problems, sing your praises or suggest new ideas. It also allows employees at your company to respond directly. Great for customer service.

#### **www.google.com/google-d-s/createforms.html**

#### Use **Survey Monkey** to ask your clients what they want.

Survey Monkey is the easiest and best free survey tool around. You can set up your own questions and send the survey out as a web link out to your clients. Survey Monkey then collects all the answers and you can download in a simple PDF report.

#### **Go to www.surveymonkey.com/**

#### Start a **Twitter** account.

You can easily follow the news in real-time, or keep track of companies and people who you admire. Better still, you can begin to build your own social media platform by tweeting useful stuff, and you can connect and interact with other interesting people.

#### **Get started** at **www.twitter.com**

#### Use **Buffer** to schedule your tweets and other social media updates.

Save loads of time by scheduling your Twitter, Facebook and LinkedIn and other social media updates via Buffer. When you see an article you want to share, add it your queue and Buffer will release at intervals that you decide. It's free and you get analytics!

**Head to www.bufferapp.com**

#### Setup up **Mention** (or Google Alerts)

Mention is the alternative to Google Alerts. You'll be the first to know when your company name, or your clients' names, pops up on the web and social media! All you have to do is nominate which companies or people you're interested in and you will be notified via email (or via the app) when they get a mentioned on social media and across the web.

#### **Get started** at **www.mention.net**

**Free Download** at http://www.bluewiremedia.com.au/10-easy-things-your-business-can-do-online Bluewire Media www.bluewiremedia.com.au/ 1300 258 394 (BLUEWIRE) **@Bluewire\_Media**

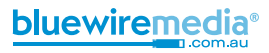